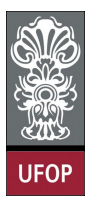

Universidade Federal de Ouro Preto - UFOP Instituto de Ciências Exatas e Biológicas - ICEB Departamento de Computação - DECOM Disciplina: BCC 326 Processamento de Imagens

## Trabalho de Implementação

- 1. Implementar a função de preenchimento de região descrito em aula
- 2. Existem 3 possibilidades para detectar bordas em imagens binárias através da morfologia matemática:
	- (a)  $A (A \ominus B)$  "bordas internas"
	- (b)  $(A \oplus B) A$  "bordas externas"
	- (c)  $(A \oplus B)(A \ominus B)$  "gradiente morfológico"

Implementar as 3 formas de detectar bordas.

3. A operação que permite achar o esqueleto (skeletonization) de um objeto pode ser definida através de métodos morfológicos. Considere a seguinte tabela:

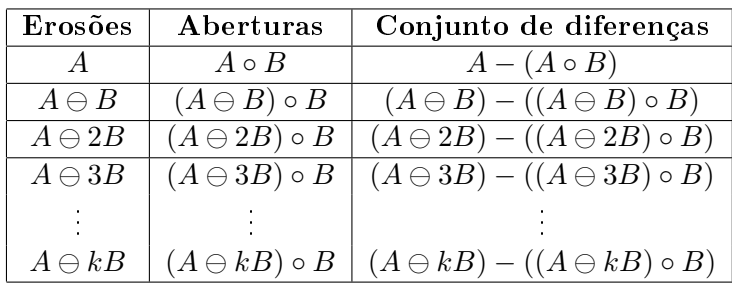

A operação  $A \ominus kB$  denota uma sequência de k erosões utilizando o mesmo elemento estruturante. A tabela é preenchida até que  $(A \ominus kB) \circ B$  é vazio. O esquele é obtido através da união de todas as diferenças. A operação de diferença X − Y pode ser definada como  $A\&\overline{B}$ 

Implemente a função que permite encontrar o "esqueleto" de um objeto.